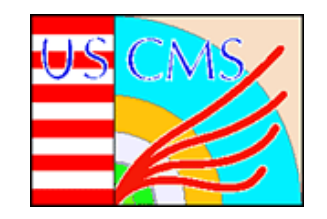

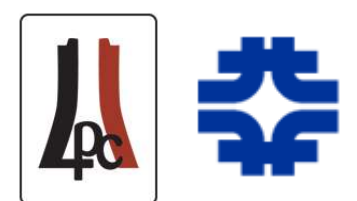

1

## CRAFT Experience –

Operations, Monitoring, and Data Quality

Aron Soha (FNAL) Kaori Maeshima (FNAL)

August 3, 2009

JTerm IV

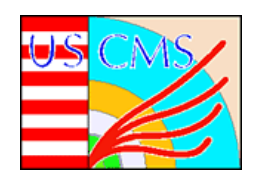

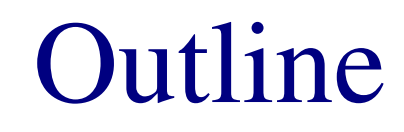

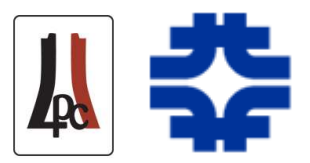

- Overview of commissioning schedule and status
- Shift crew composition, and operations
- Introduction to Fermilab Remote Operations Center (ROC)
- Monitoring Tools:
	- Web Based Monitoring (WBM)
	- Runtime Logger
	- Run Registry
- How to keep informed and get involved

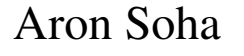

Aron Soha JTermIV, Aug. 3, 2009

62

Some terms you should know: MWGR: Mid Week Global Run

- Typically 1 to 2 days
- Usually in the middle of the week
- With as many sub-systems as possible
- MWGR(NN), NN is the week  $\# (1-52)$

CRUZET: Cosmic RUn at ZEro Tesla

Typically 4 or more days

CRAFT: Cosmic Run At Four Tesla  $4 \approx 3.8$ 

- Multiple weeks in duration
- Emphasis on stable running

As used in sentences:

Commissioning Terminology

"Dude, I was there all of Wednesday and Thursday for MWGR29, when CMS first ran with all detectors included!" A hardworking grad student

"That low  $p_T$  muon track is so straight. Is that an event display from CRUZET?" An inquisitive grad student

"Please redo your alignment study using the CRAFT09 data, so that it includes the full effect of the magnetic field." Grad student's supervisor

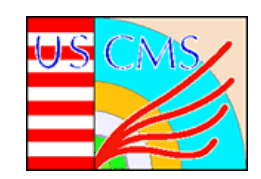

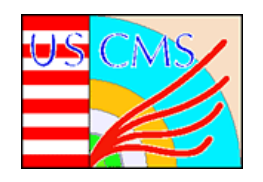

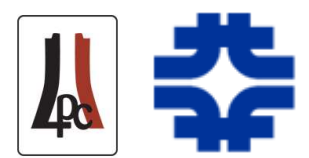

- Tremendous amount of work prior to CRAFT09
	- Series of Global Runs, each with many development and integration steps
	- 2007: At least 6 running periods, for a total of 32 days
	- 2008: ~25 running periods, for a total of 110 days
	- 2009: 16 running periods, for a total of 45 days so far

#### • Distribution for 2009, so far:

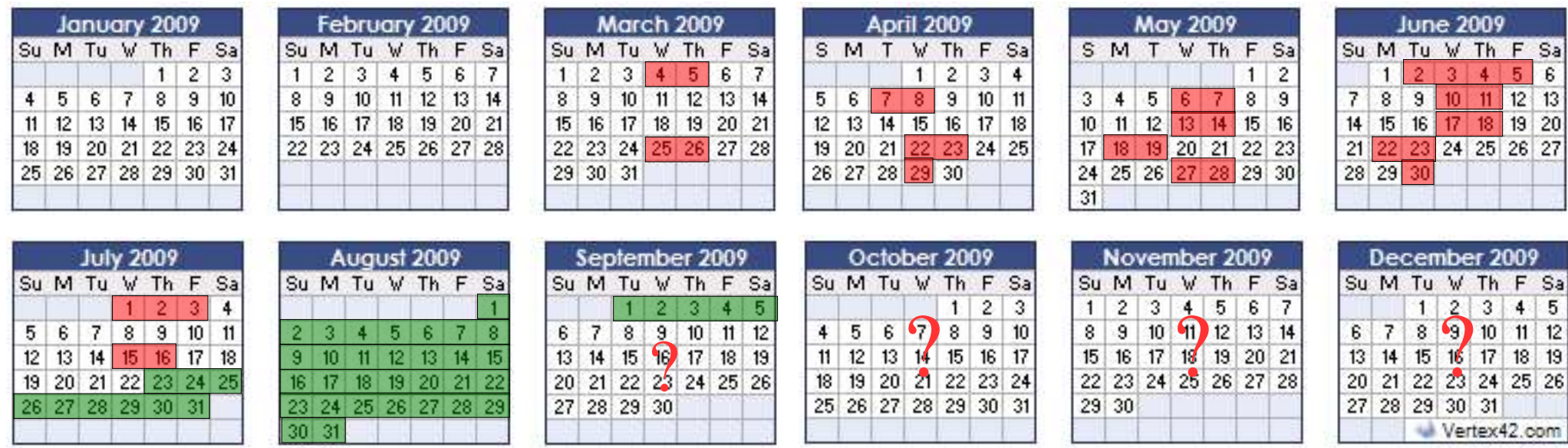

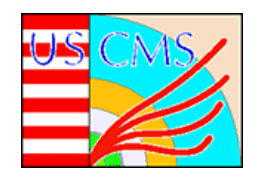

## CRAFT09 Goals

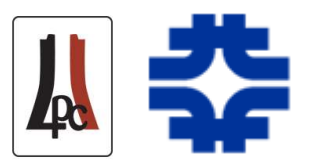

- Collect  $\geq$  300 million triggers with drift tubes (DT), silicon strip tracker, pixel tracker, and full Level 1 Trigger (L1) and High Level Trigger (HLT)
	- On pace to achieve this before end of August, then surpass CRAFT08
	- More statistics will particularly help endcap alignment
- Stable running, with all/most sub-detectors
	- Restrict changes, such as to firmware and run configuration
- Include data workflows for alignment and calibration
	- 48 hour turn-around for tracker and DT calibrations
- Run with live time  $>85\%$ 
	- So far, appears achievable if infrastructure holds (power, cooling, network)
		- $\rightarrow$  Need to improve recovery time for such problems
- Lots of individual sub-system goals

Aron Soha **JTermIV**, Aug. 3, 2009

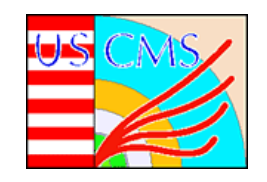

### CRAFT09 Week 1

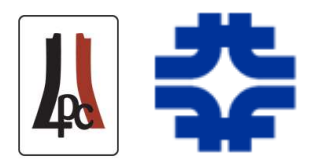

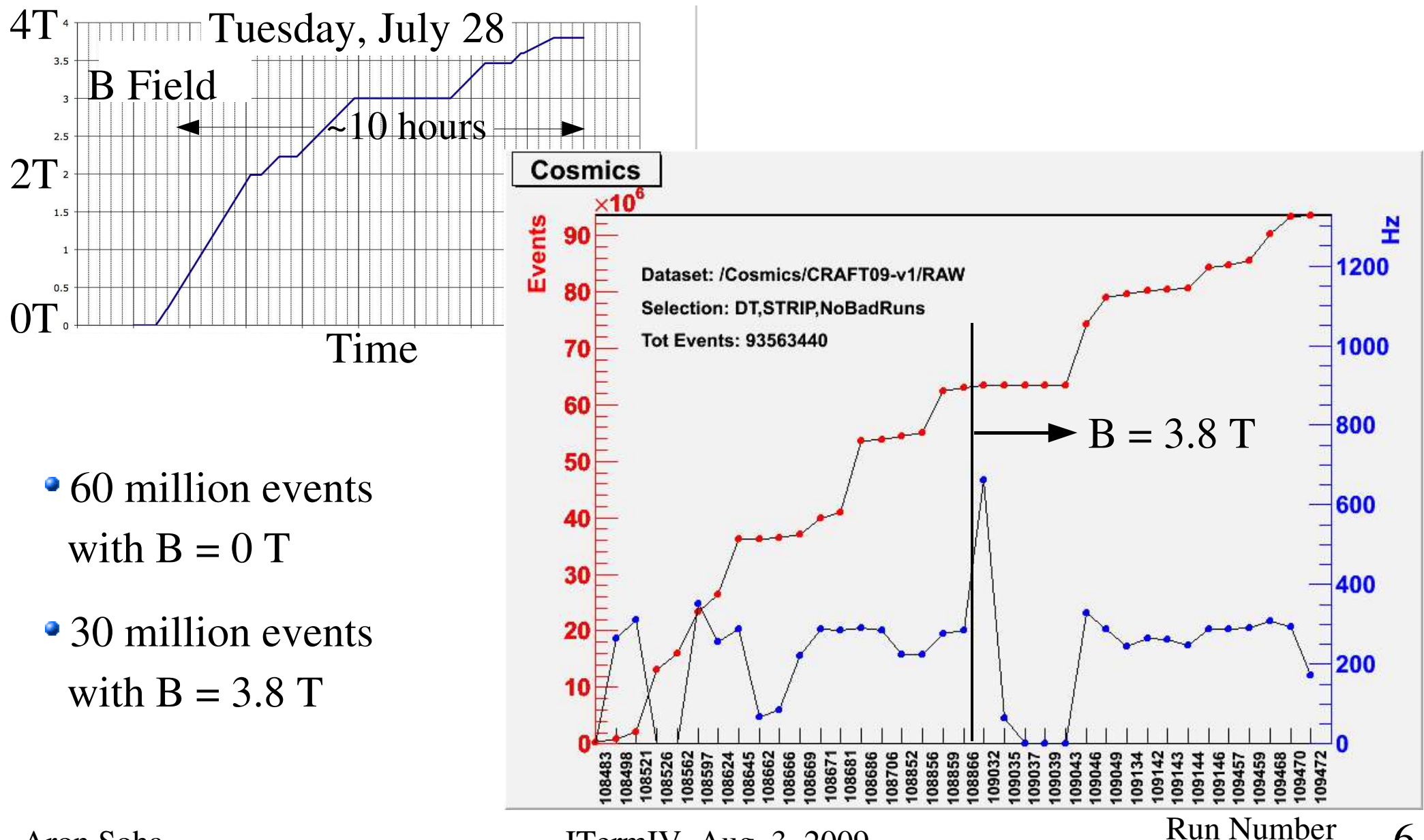

Aron Soha **J**TermIV, Aug. 3, 2009 **Kun Number** 6

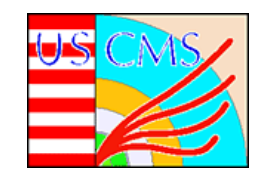

## CRAFT09 Events

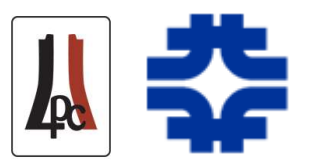

#### Run 109046, Event 4179807 Run 109046, Event 4172255

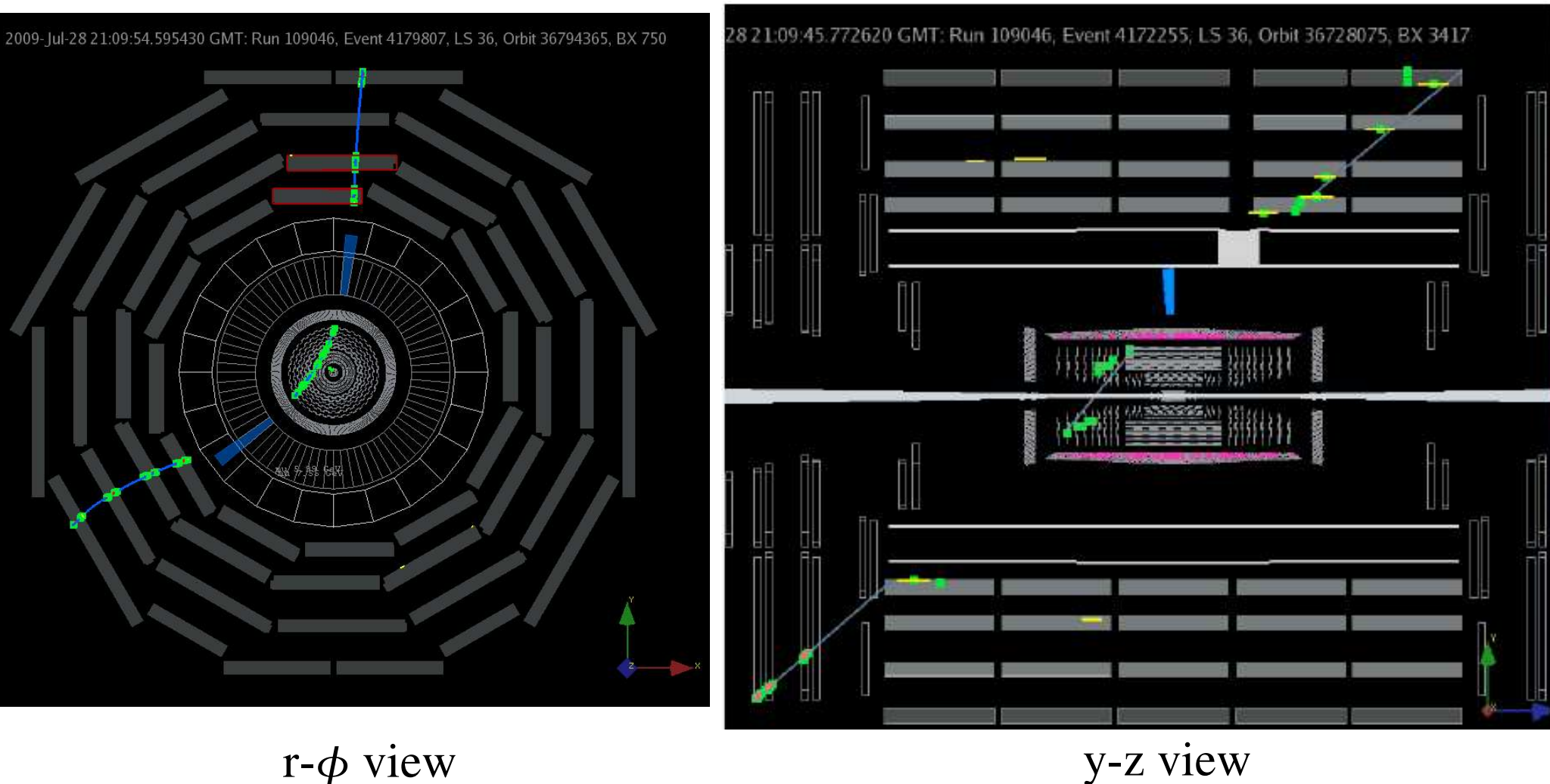

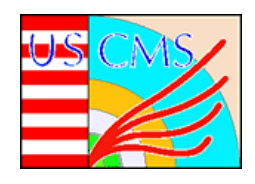

## Shift Crew

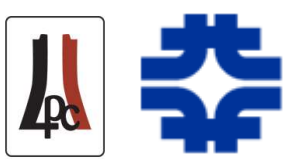

- 7 Central shifts ("central" means core, but not necessarily at P5)
	- Shift leader: coordination and personnel safety
	- DAQ
	- Trigger
	- DQM: 2 shift takers (one at P5 and one remote)
	- Central DCS (Detector Control Systems)
	- Detector Safety (when magnet or beam are on)
- Run Field Managers (2 at a time, for a 4 week period)
- Sub-detector shifts
	- Organized by each sub-system
	- Can include more than one per sub-system (e.g. DAQ expert, DQM expert)
	- Can be at P5, remote, or on-call
	- For sustainable operation, start moving these duties to "central" crew

Aron Soha JTermIV, Aug. 3, 2009

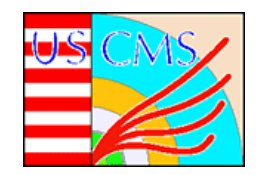

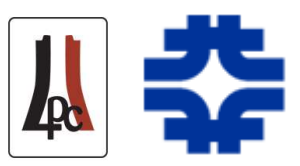

• Many important steps involving shift crew before data is ready for analysis

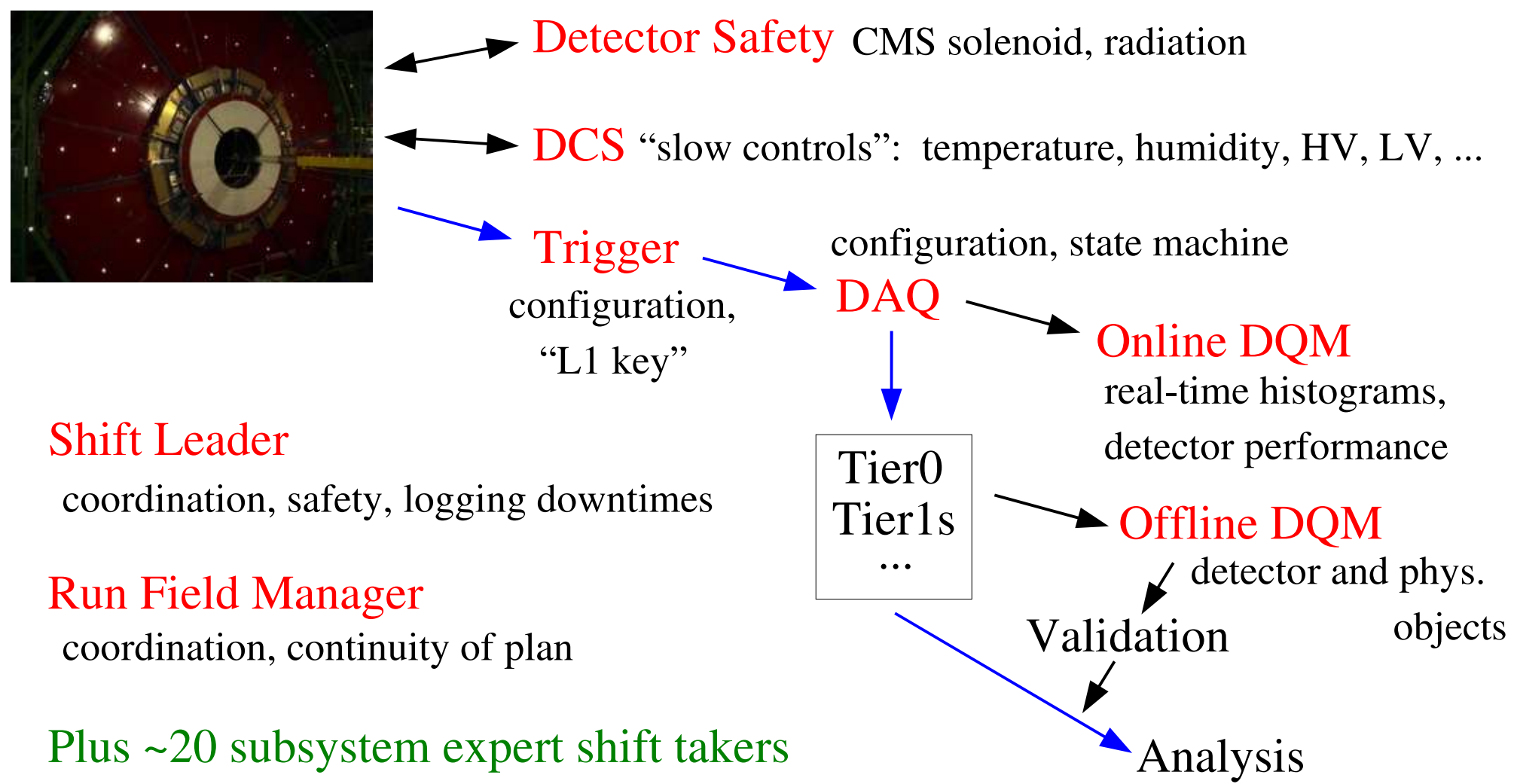

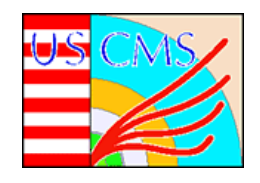

## DQM Shifts

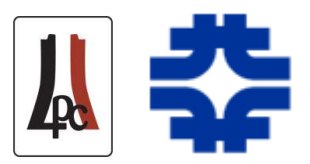

- Goals of the DQM shifts:
	- $(1)$  Identify detector and data quality problems in real-time and report them to the shift crew for possible remediation
		- Monitor histograms (DQM GUI) and use Web Based Monitoring (WBM)
		- Communicate with shift crew and experts (in person, video, chat, phone, elog)
	- (2) Determine quality of data and carry out bookkeeping for for later use in analyses
		- Monitor histograms (DQM GUI) and use Web Based Monitoring (WBM)
		- Use "Run Registry" for bookkeeping of data quality

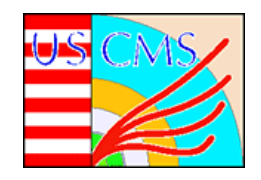

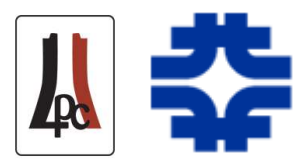

- An area that is particularly well suited to remote shifts
- Central Online DQM shift schedule (FNAL and DESY, in parallel with P5):

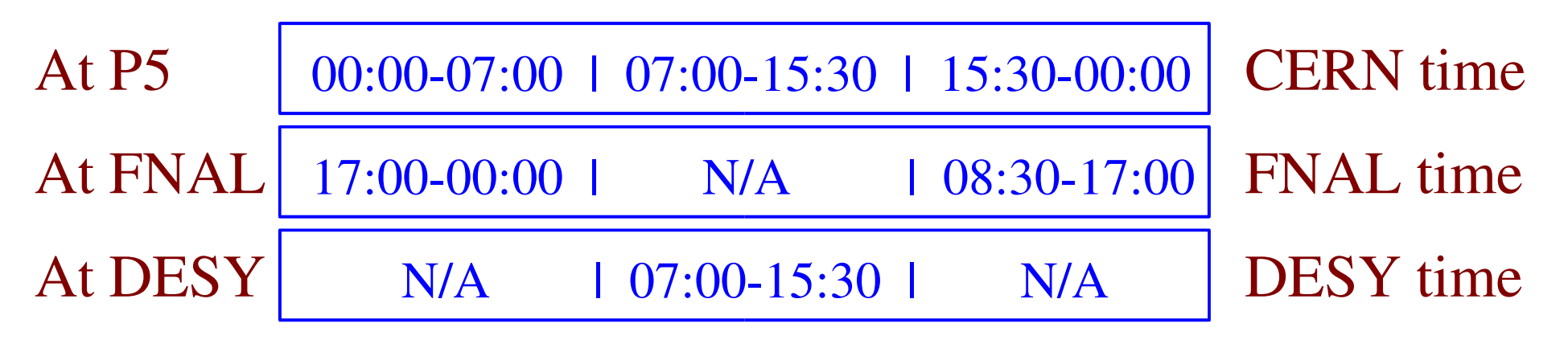

Central Offline DQM shift schedule (2 shifts per day during CRAFT09):

At Meyrin CC | 09:00-16:00 | 14:00-21:00 | CERN time

(with ~24 hour delay with respect to Online)

Aron Soha JTermIV, Aug. 3, 2009 11

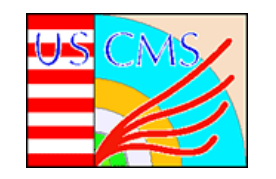

# Remote Operations Center

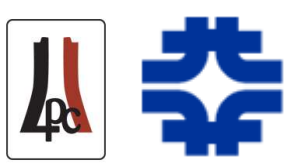

#### Fermilab Remote Operations Center (ROC)

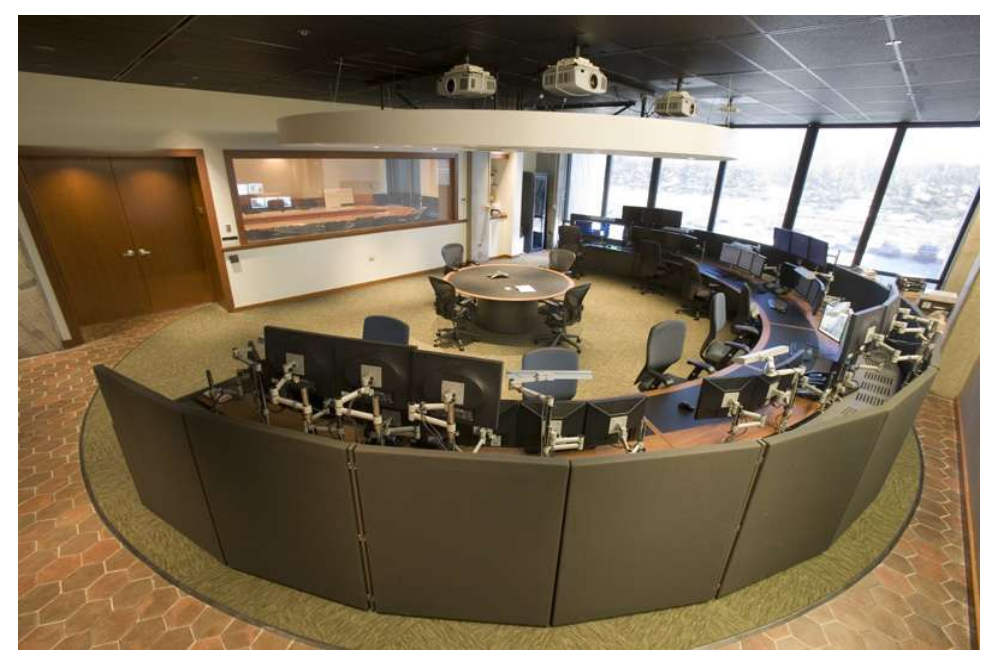

- Flexible configuration (displays, network, lighting)
- Continuous hi-def video connection with other sites
- Conferencing equipment
- 5 projection screens
- High profile location

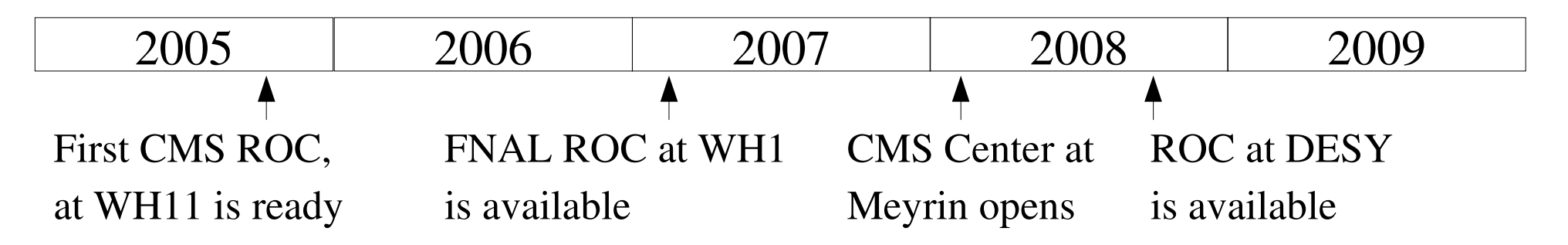

Aron Soha  $JTermIV, Aug. 3, 2009$   $12$ 

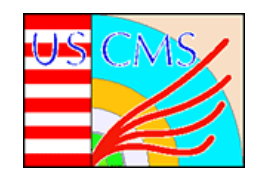

#### ROC Activities

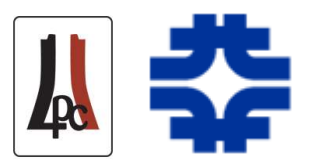

- Active participation in MWGRs, CRUZETs, CRAFTs
- Shifts and development work
	- Central Online DQM
	- Data Operations
	- Tier-1 "primary"
	- Sub-detector
- Available for LHC machine activities
- Fermilab, CMS, and LHC outreach

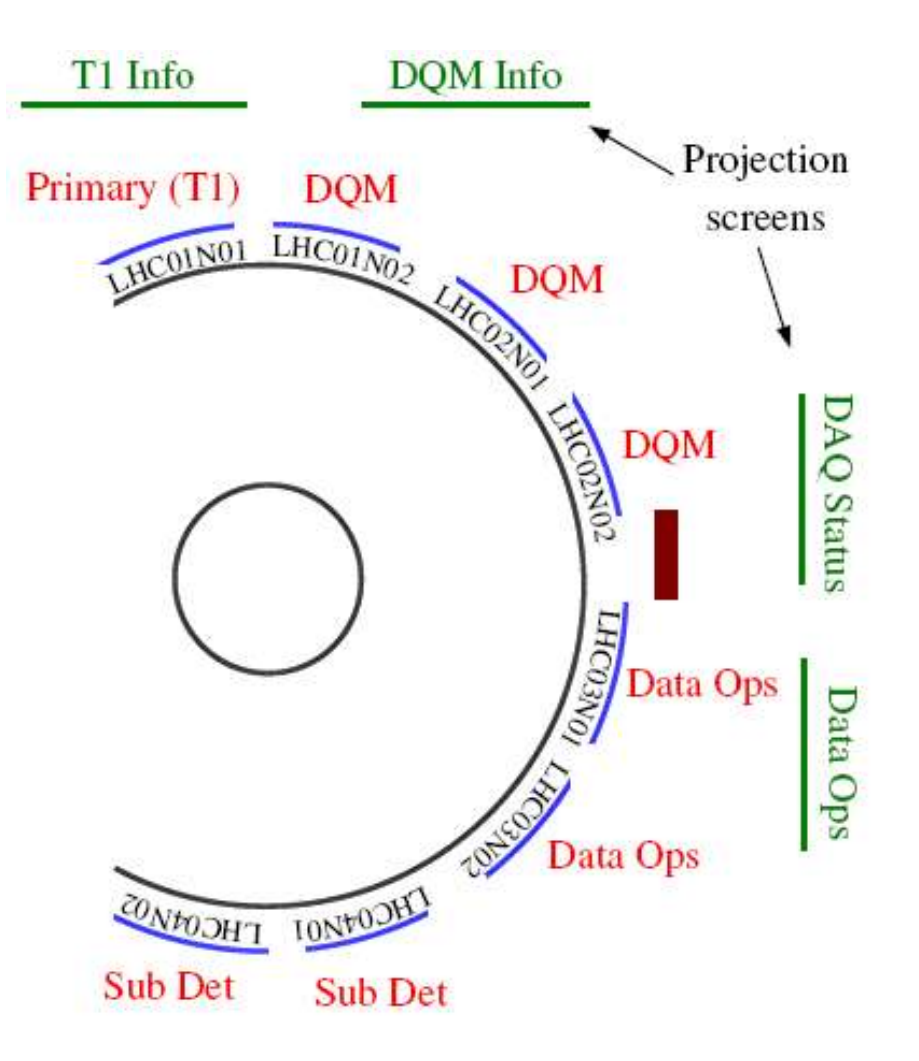

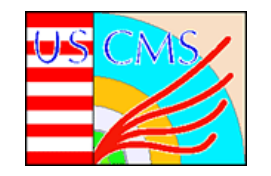

Monitoring Tools: WBM

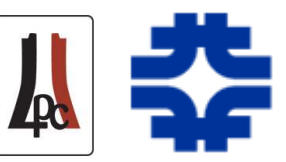

Web Based Monitoring. Available at http://cmswbm.web.cern.ch

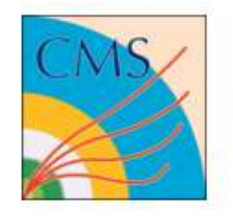

CMS Web-Based Monitoring

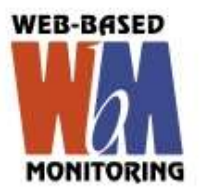

#### **Subdetectors WBM ECALSummary DTSummary** HCALSummary, coming soon **CSCSummary**

**Core Services** RunSummary [24h] [24h&1+trig] RunTimeSummary (DownTime logger) **TriggerRates** LumiScalers LastValue **ConditionBrowser** MagnetHistory LhcMonitor | BLM | BPM PageZero

Links **DQM Run Registry** Online DQM GUI **CMS Online FNAL ROC Commissioning & Run Coordination** Shift ELog

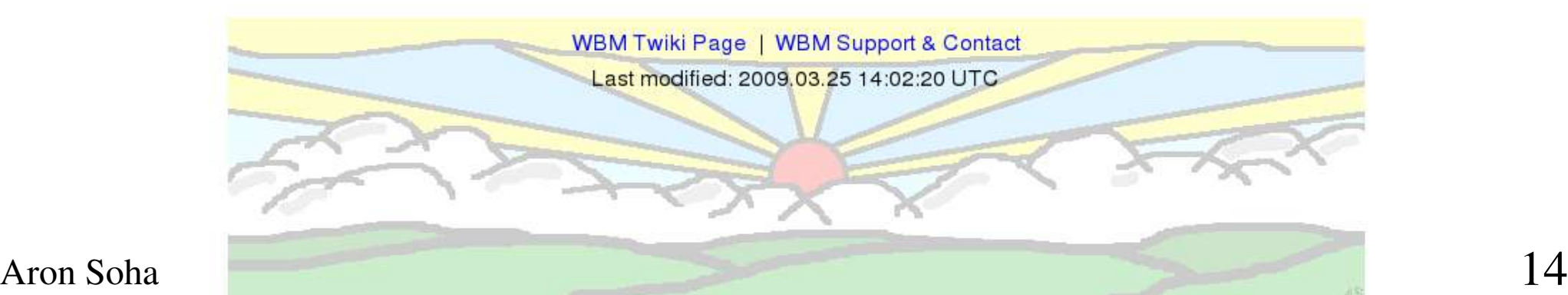

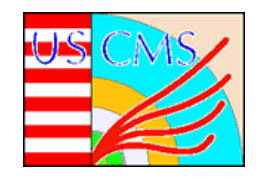

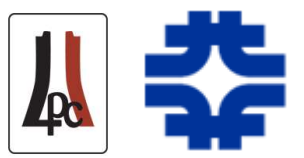

- Wealth of CMS information is generated or available at P5
	- Online database contents; status of DAQ, lumi, trigger, LHC, etc.
	- Often not easily accessible, especially from outside of P5
	- Much of online database is not replicated offline (e.g. DCS histories)
- Information is only useful if we can access and view it conveniently
- WBM and DQM GUI both involve monitoring, but the conceptual difference relates mostly to the input source

DQM GUI input: mostly event data (processed using cmssw)

WBM input: online database, and real time information

• WBM is intended for a wide audience (not just shift crew)

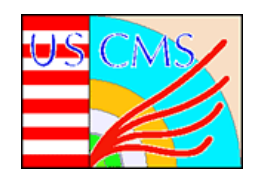

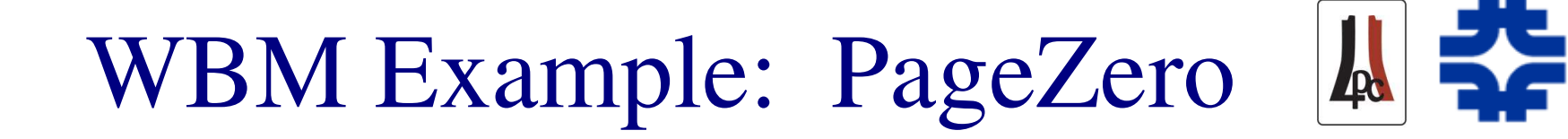

- Collection of mostly real time information about CMS and LHC
- Screen capture from Sept. 10, 2008:

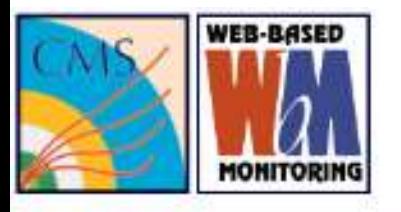

#### **CMS PageZero**

times are in UTC. Contents of this table update every 20 seconds. Collection Time in UTC 2008.09.10 CERN Computer: 02:36:04

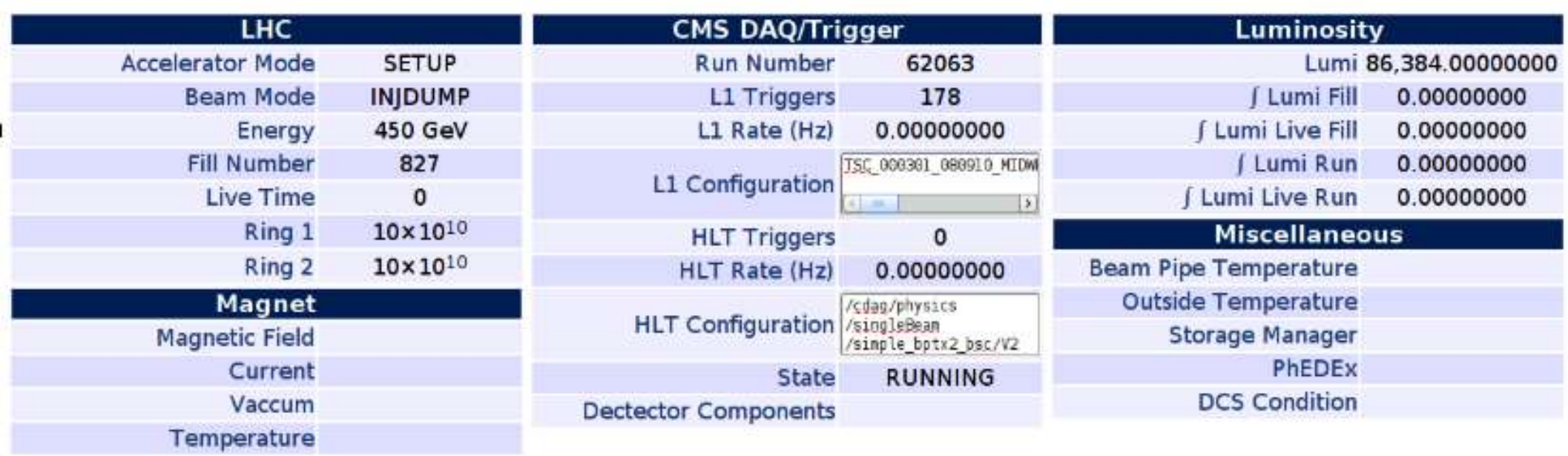

### WBM: RunSummary

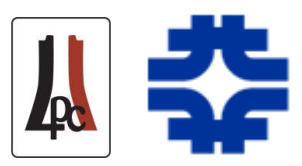

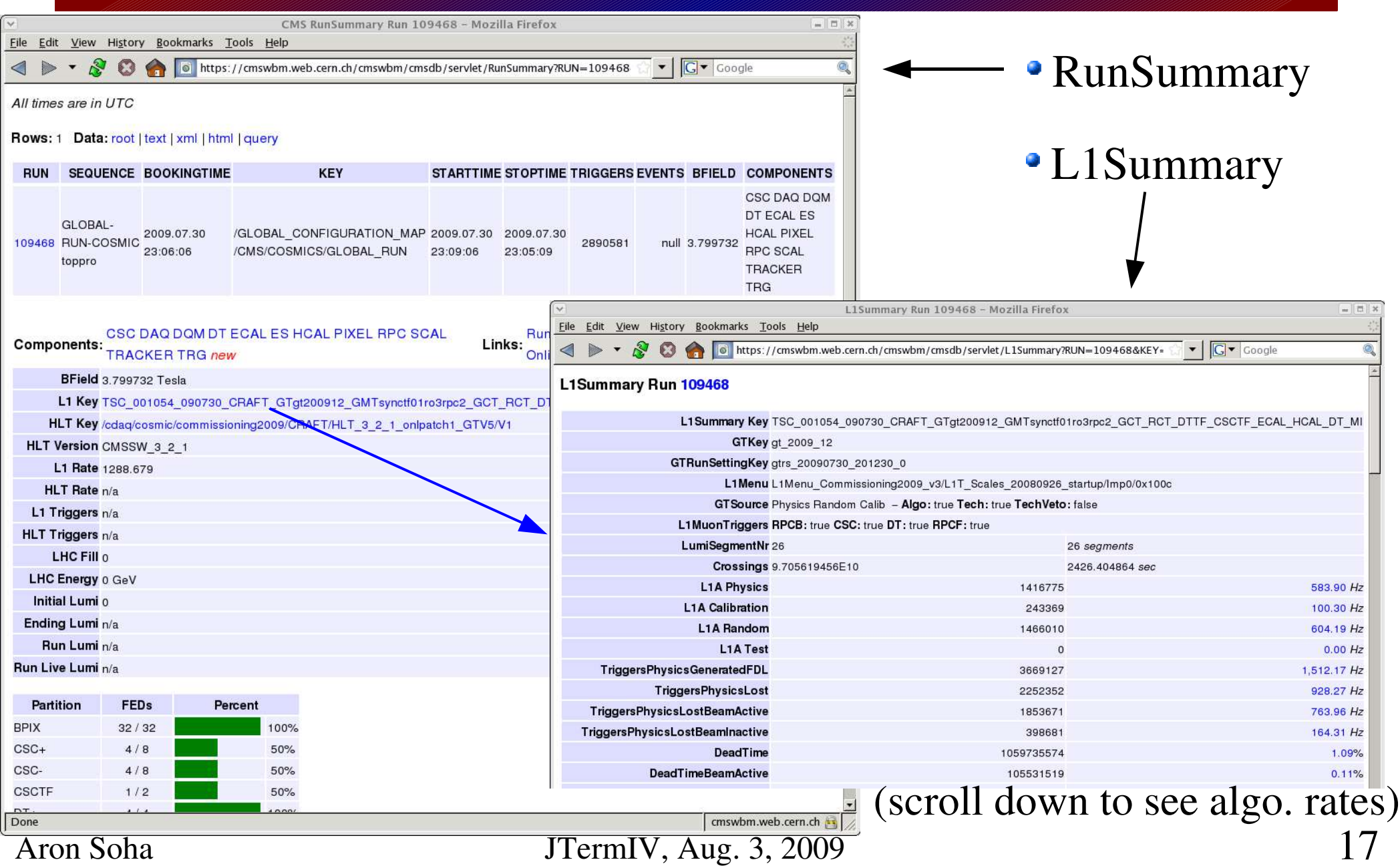

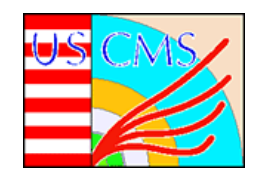

WBM: L1 Rate History

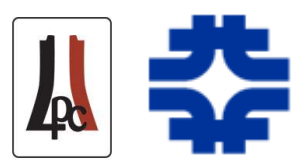

#### Individual algorithm counts, rates, prescales idividual algorithm counts, rates, pre

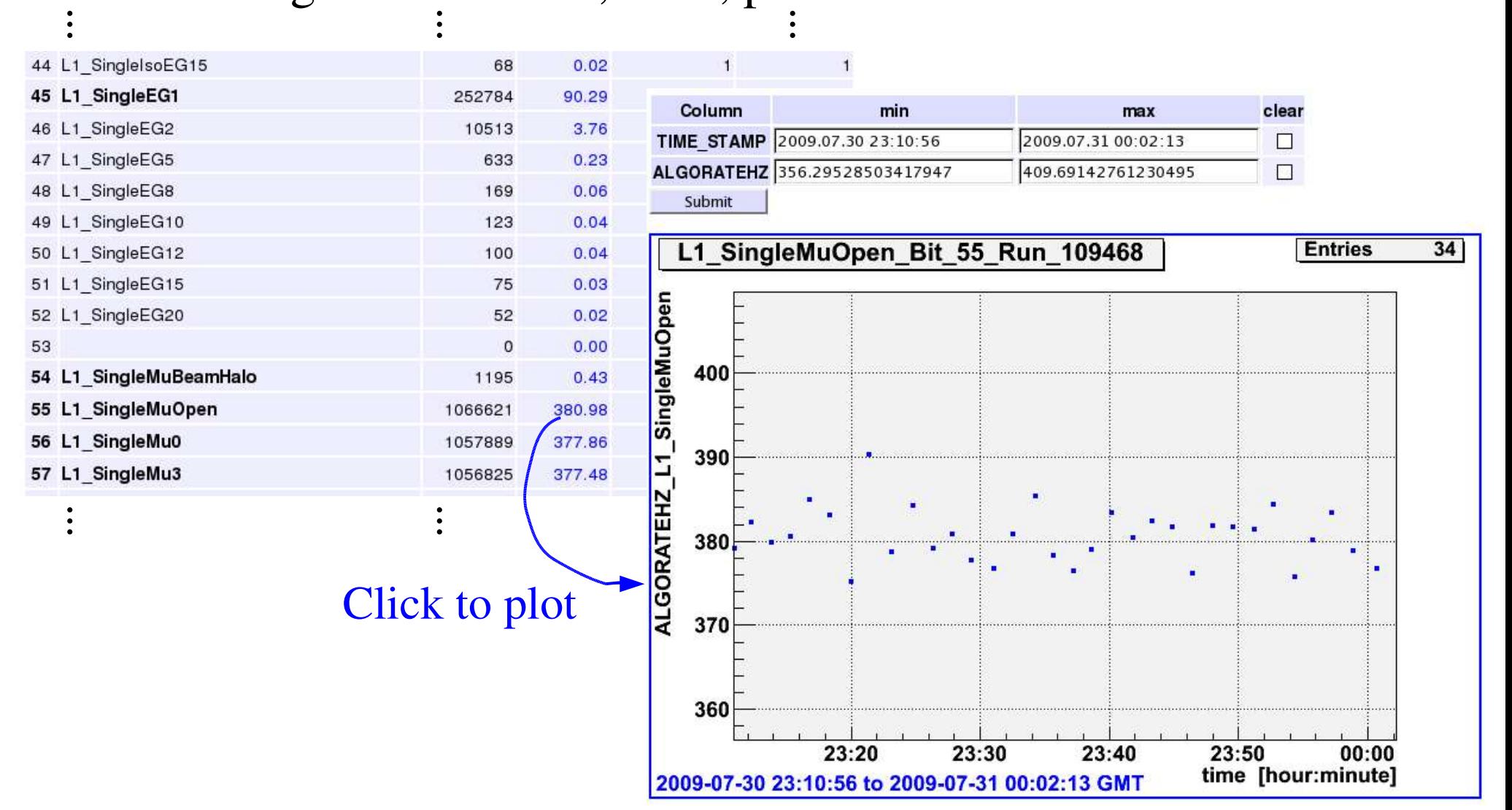

Aron Soha **18** JTermIV, Aug. 3, 2009

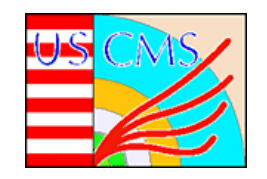

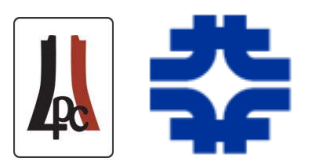

#### Subsystem status: voltage, current, temperature, humidity, ...

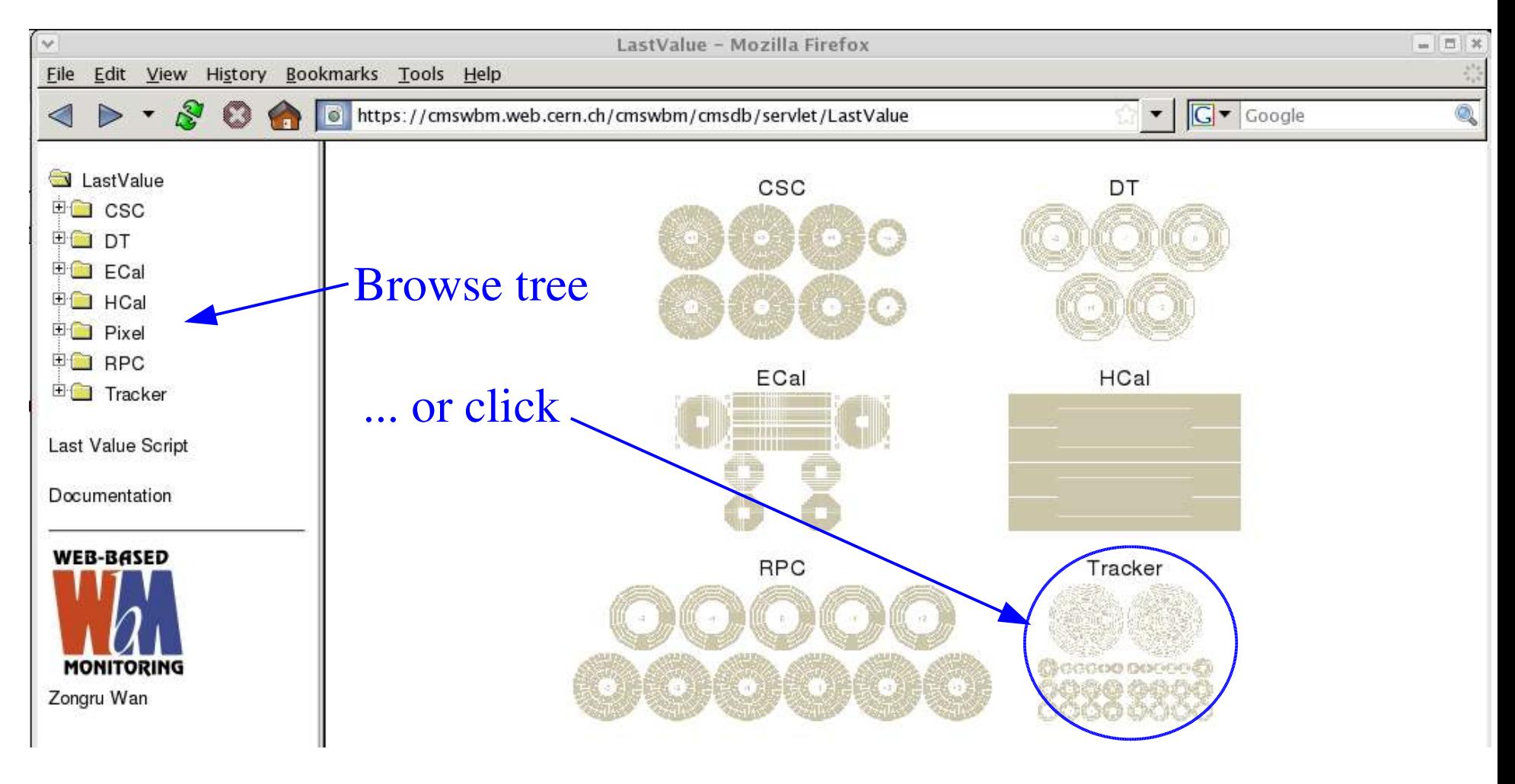

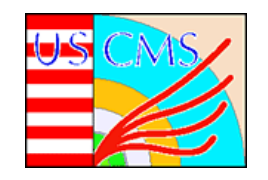

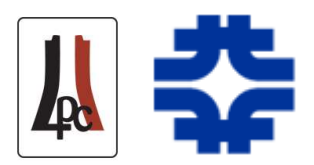

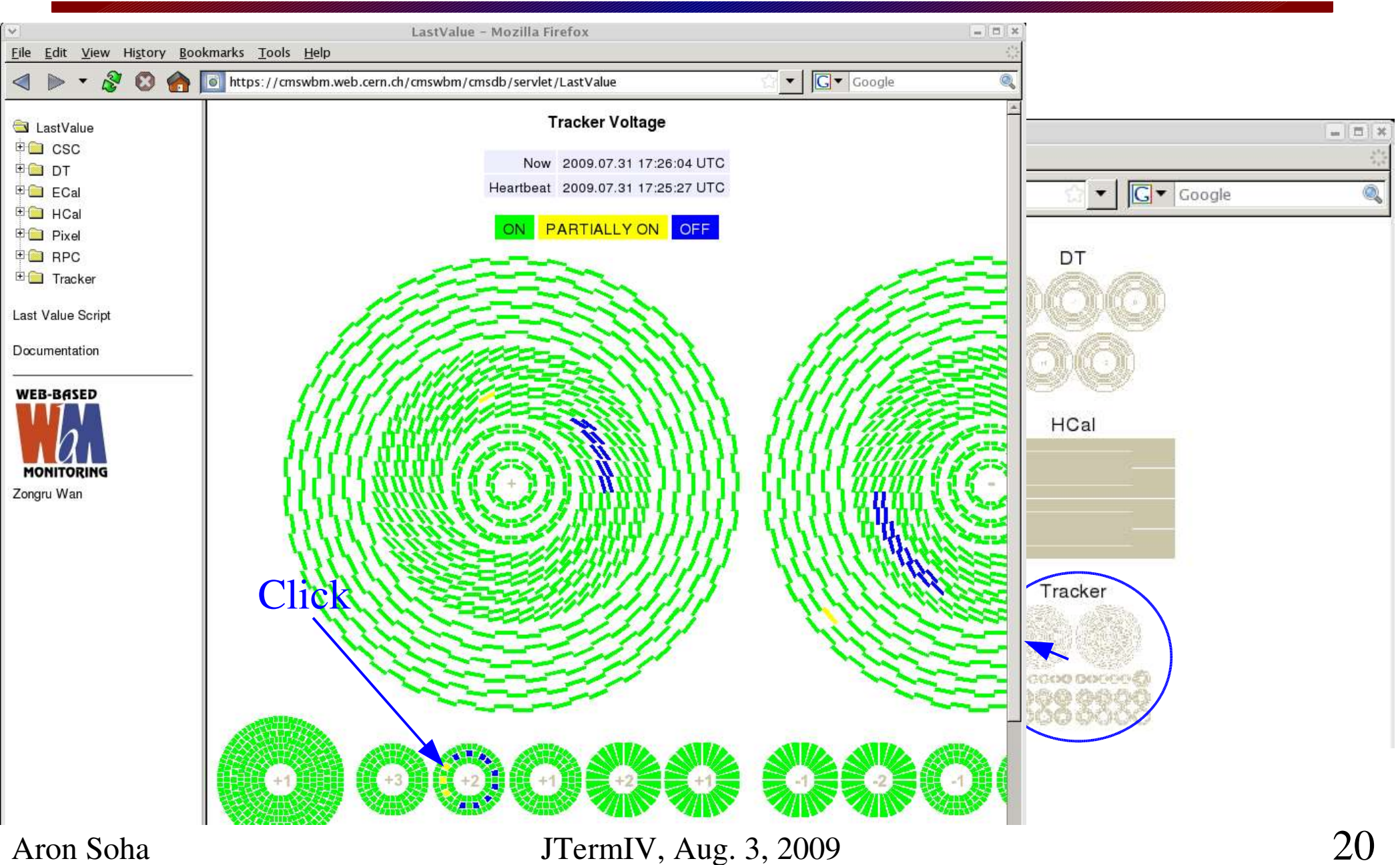

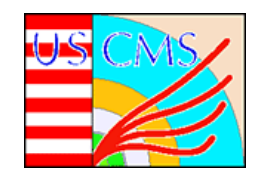

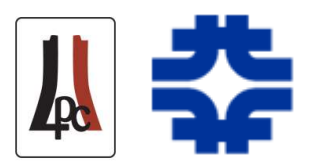

 $^{\circ}$ 

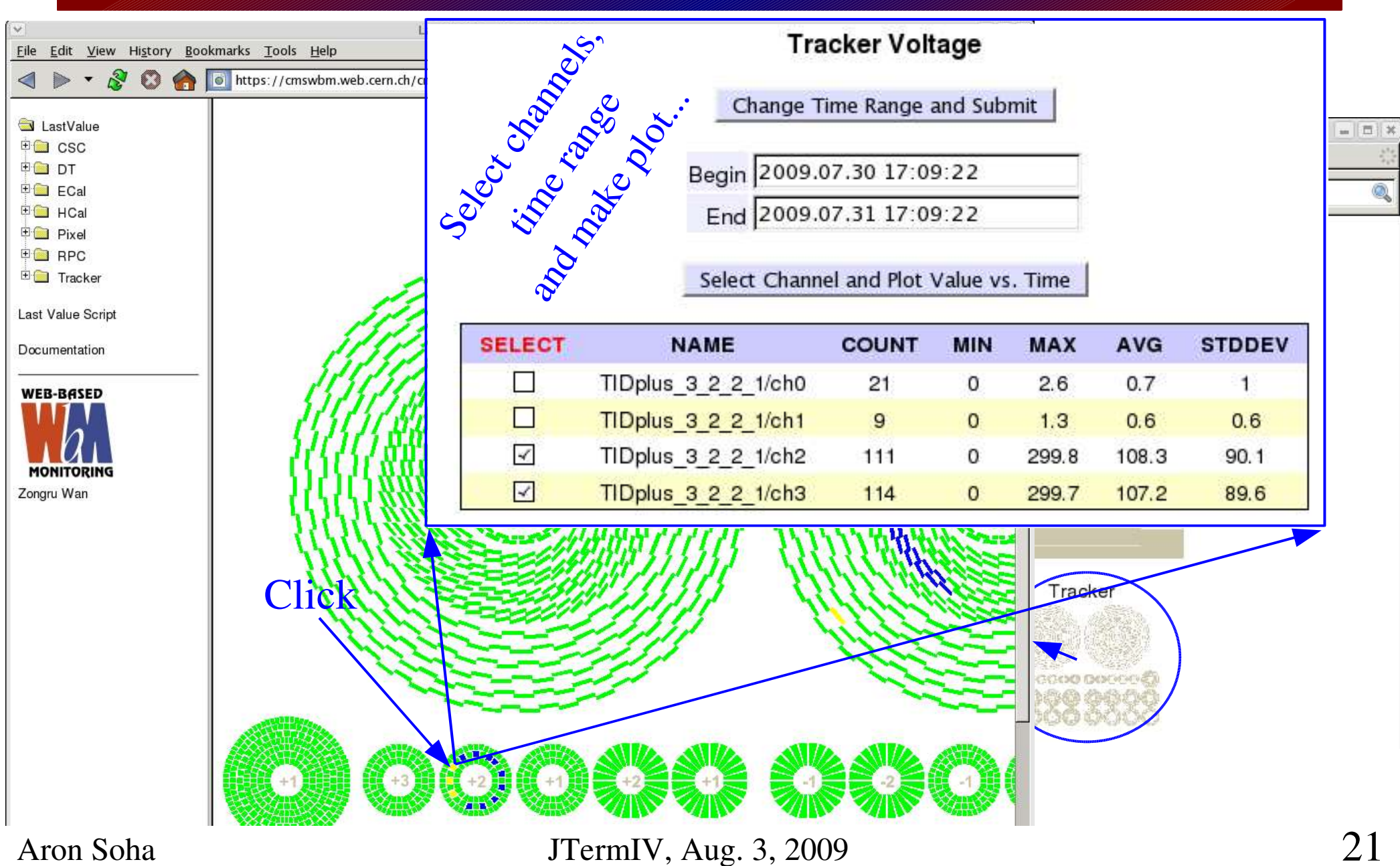

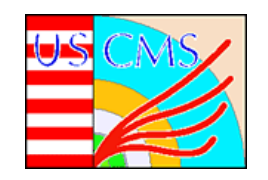

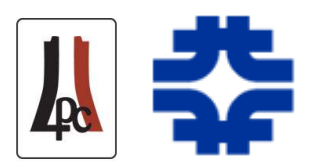

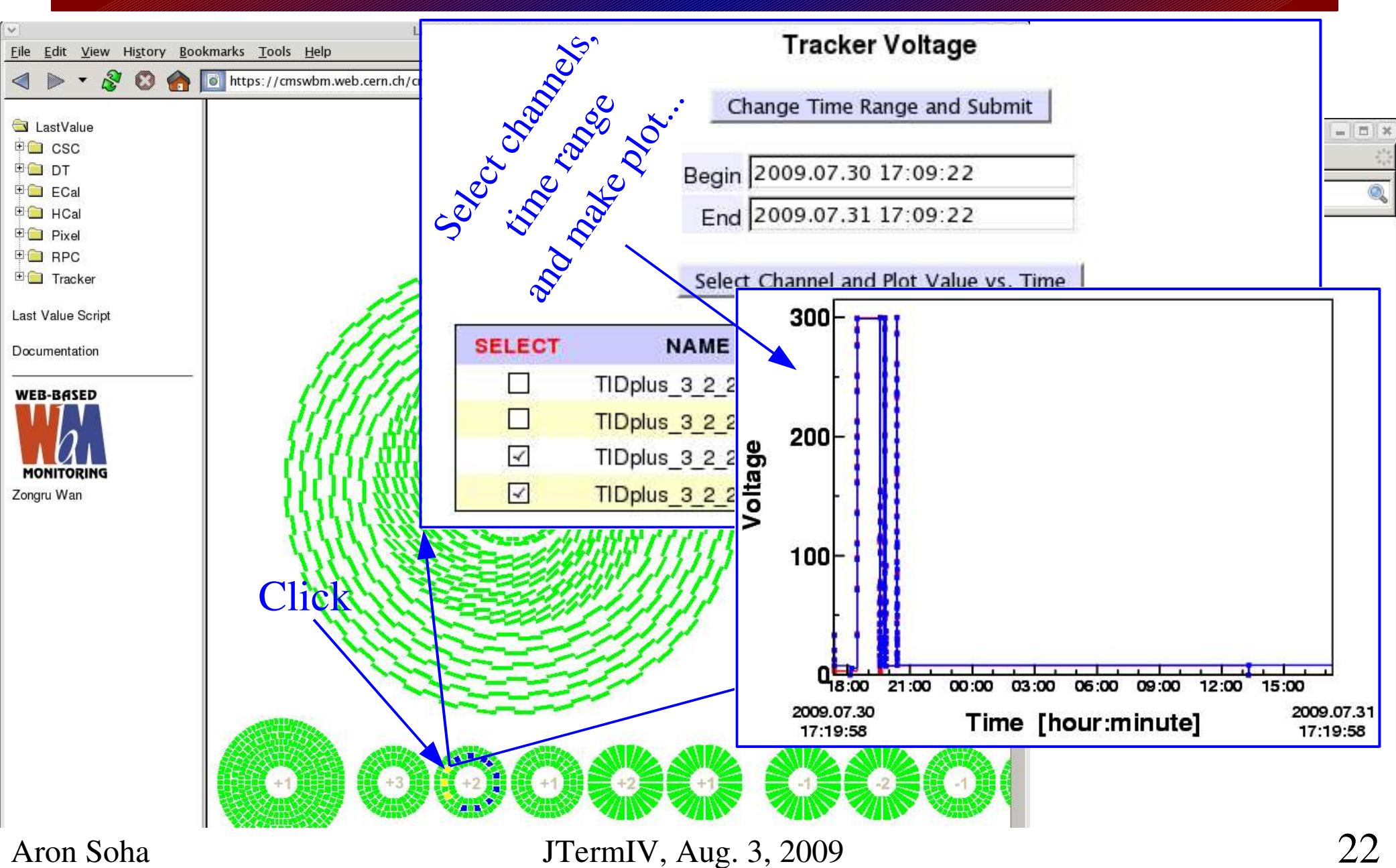

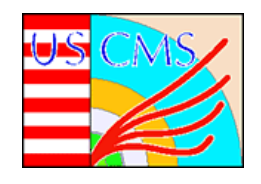

## More WBM

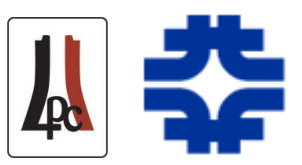

- ConditionBrowser:
	- Plot two variables against each other to look at history and correlations
- TriggerRates:
	- Live trigger rate plotting
	- Developing cross section and rate monitoring to check against expected ranges (as function of instantaneous luminosity) and alarm if discrepant
- MagnetHistory
- ECAL, DT, and CSC have contributed their own summaries
	- More coming soon

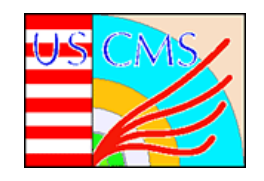

# CMS Runtime Logger

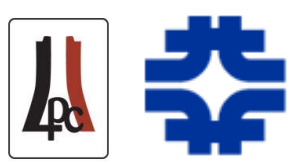

- Primary goals:
	- Improve CMS operating efficiency
	- Report real time and history of operational efficiency (for use by shift crew, operations group, management, accelerator group, etc.)
- Keep track of down time and live time
- Identify sources of down time that have largest impact on data taking
	- Log by category, and sort based on integrated down time
	- Log sources of down time both between runs *and* during runs
	- Provide web-accessible reports and plots for analyzing down times

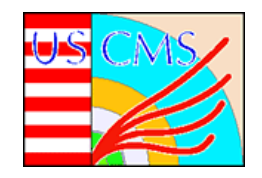

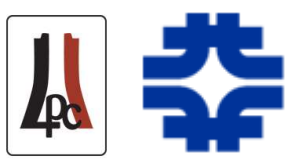

- GUI displayed on Shift Leader console
	- Drop-down menus to select groups/categories, text fields for details
	- Additional GUIs for full editing, and selecting different running periods

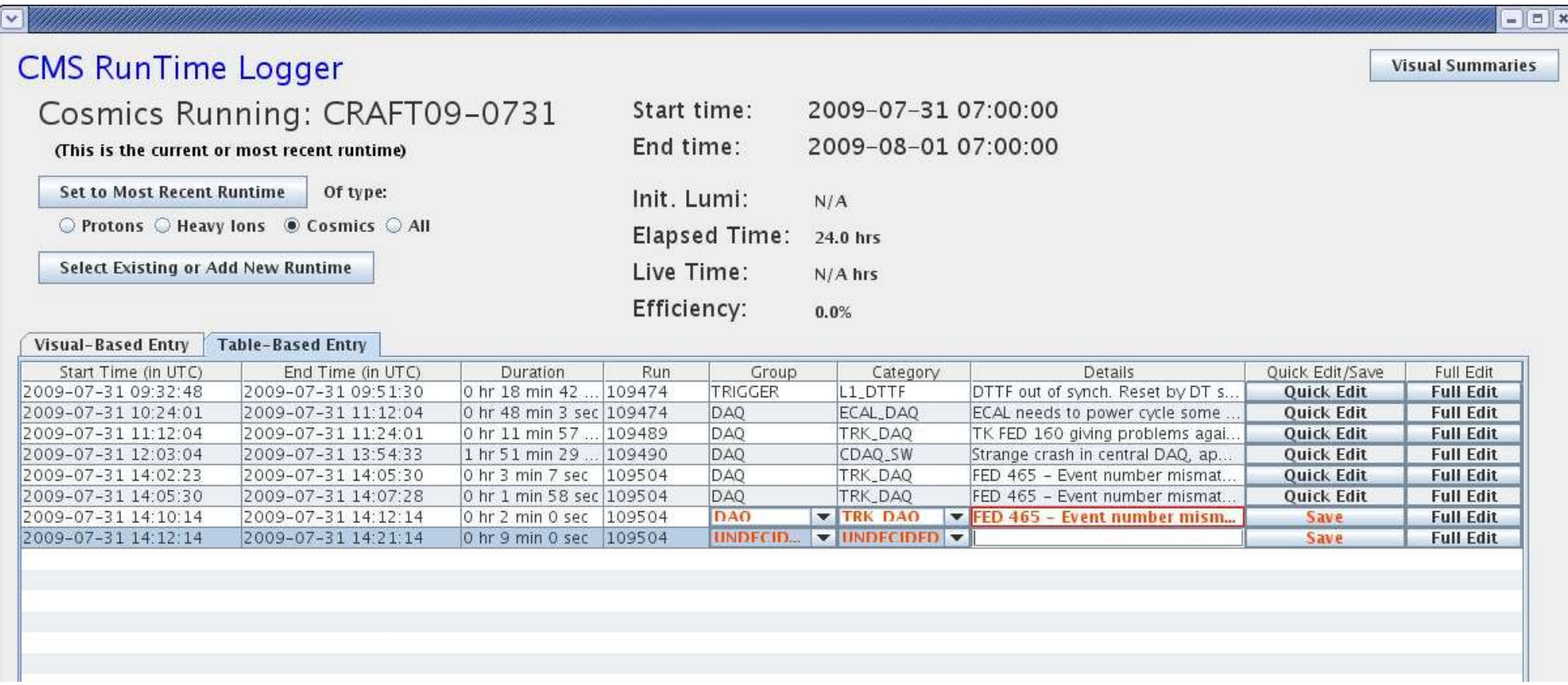

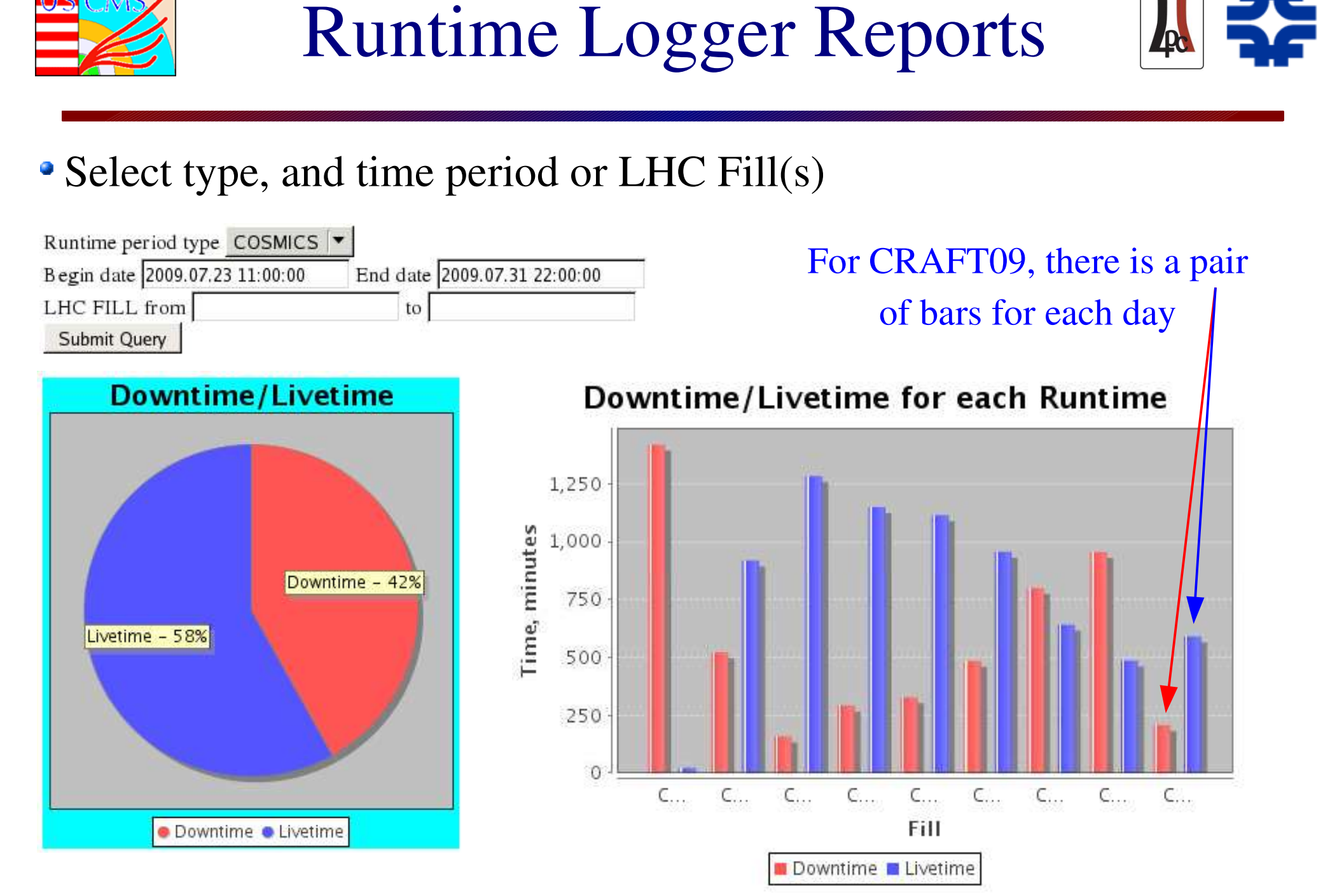

Aron Soha JTermIV, Aug. 3, 2009 26

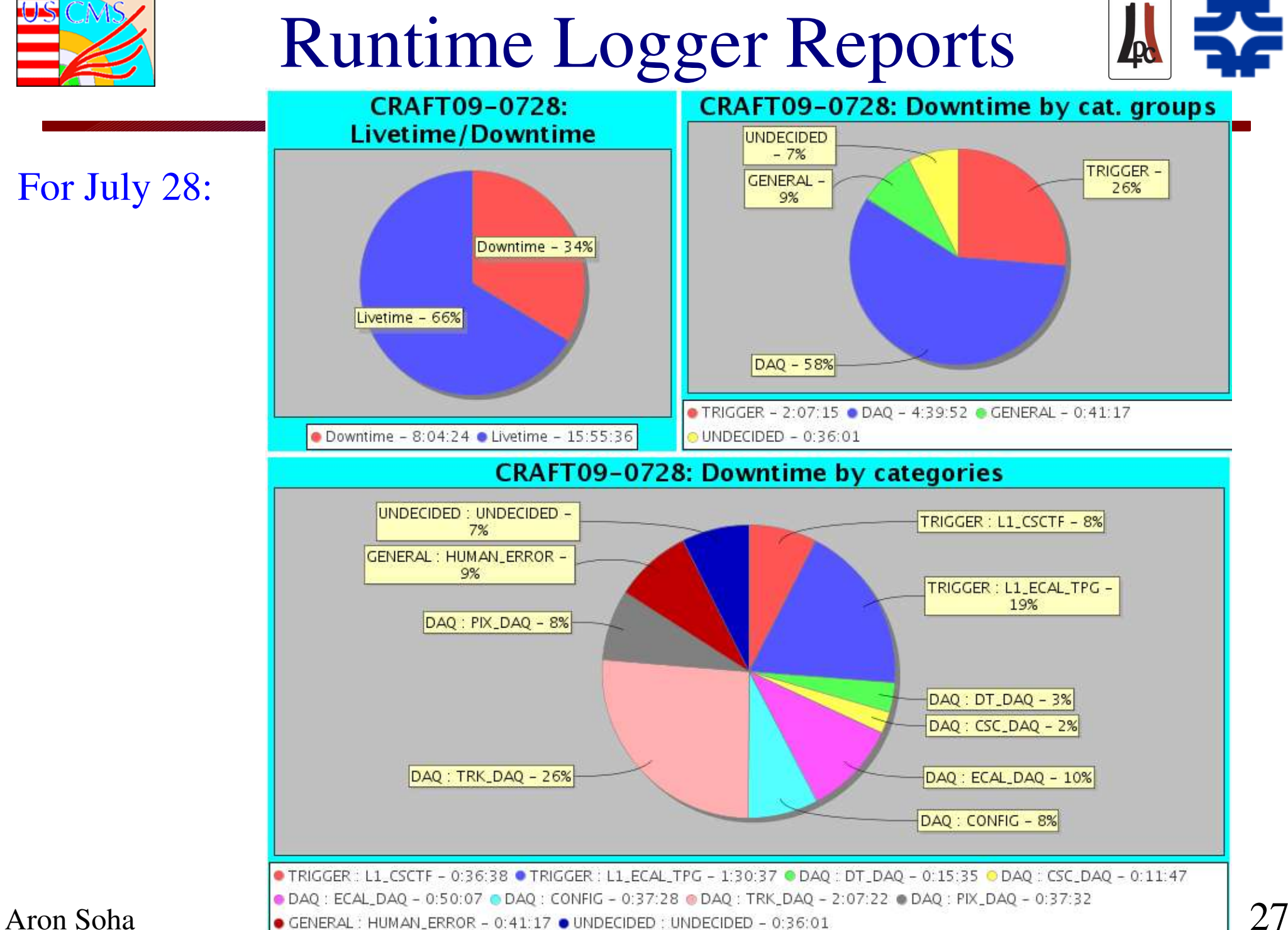

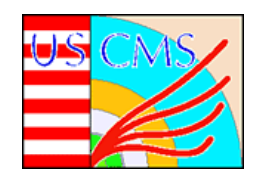

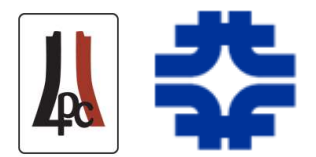

- Meetings of interest for commissioning and operations:
	- Daily planning, during active running: 11:00am CERN time at IP5
	- Weekly Run Coordination: Fri. 16:00 CERN time in 40-s2-a01 9:00 FNAL time in WH11NW
	- $-$  All US CMS: Fri. 18:00 CERN time in 40-s2-a01 11:00 FNAL time in Sunrise (WH11NE)
	- CMS Wednesday Plenary: Wed. 15:00 (varies) CERN time in 40-s2-a01 10:00 FNAL time in Sunrise (WH11NE)
	- Many others: DQM, physics validation, etc.
- Hypernews (subscribe or browse):
	- https://hypernews.cern.ch/HyperNews/CMS/login.pl
	- hn-cms-commissioning
	- hn-cms-global-runs
	- Many others

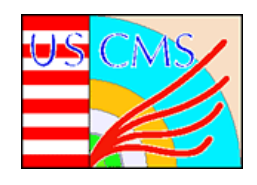

## Getting Involved

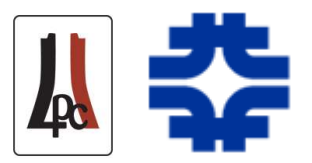

- Signing up for shifts:
	- For FNAL ROC DQM -- look at the schedule and guidelines: https://twiki.cern.ch/twiki/bin/view/CMS/FNALROCDQMShiftList
	- For P5 DQM: https://twiki.cern.ch/twiki/bin/view/CMS/DQMShiftList
	- For all other shifts:
		- Contact your favorite detector subsystem leaders
		- This covers the central shifts and subsystem shifts
		- Projects leaders forward the central shift names to the run coordinators

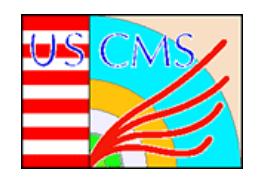

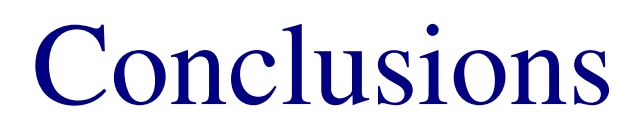

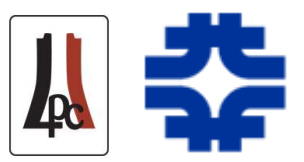

- CRAFT09 off to a good start
	- Benefit from previous global runs
	- On target to meet prioritized goals
- Shift crew & their activities are critical to producing high quality data
- Fermilab ROC is active in central and sub-system operations
- Monitoring tools are providing access to wealth of information, and helping to improve operating efficiency

# Backup

**Run 108298** ing  ${\bf m}$  $\cdot$   $\overline{\phantom{a}}$  $\overline{\phantom{a}}$  $\bigcup$  $\boldsymbol{\mathcal{D}}$  $\bigcup$ ist by DT vs. CSC **Run 109470** ad

1st bx DT vs. CSC

### CRAFT09 Examples

- Sub-detector activities include:
	- Adjust thresholds
	- Sub-detector readout relative timing
	- Tests of configuration and calibration mechanisms
	- Trigger rate stress tests
	- Gaining experience isolating electronics elements from DAQ problems (removing single front end rather than entire subsystems)

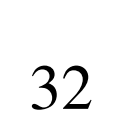

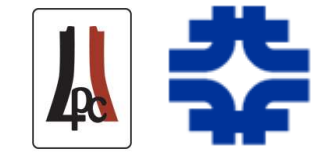

400

300

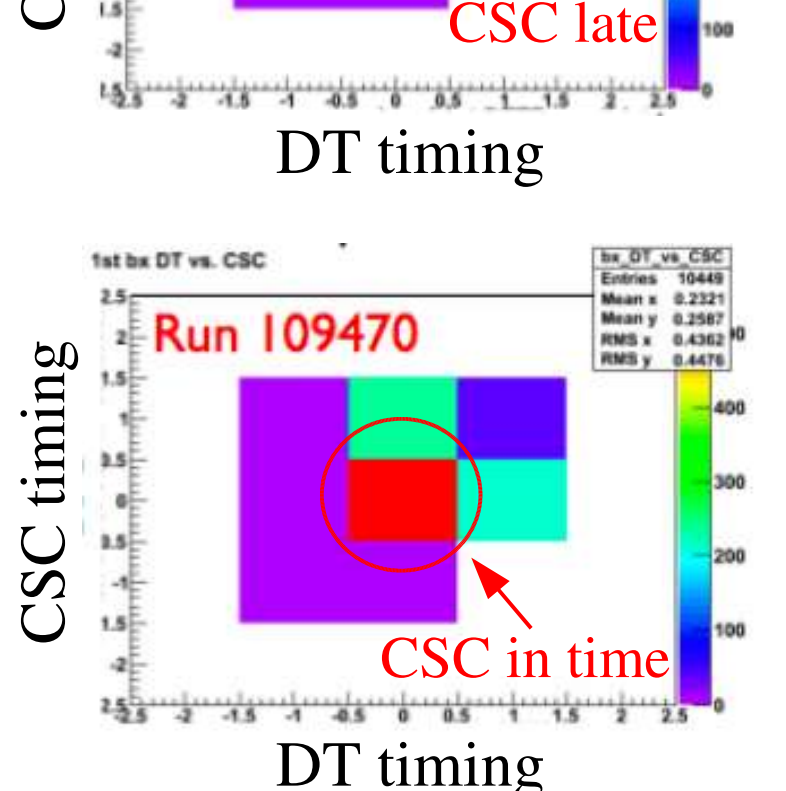

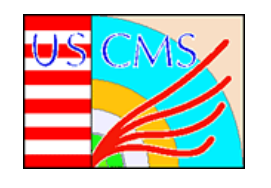

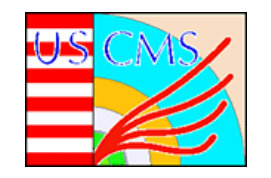

## CRAFT09 Examples

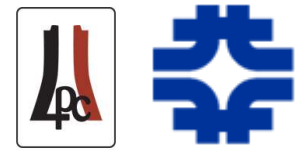

#### • Trigger rate stability:

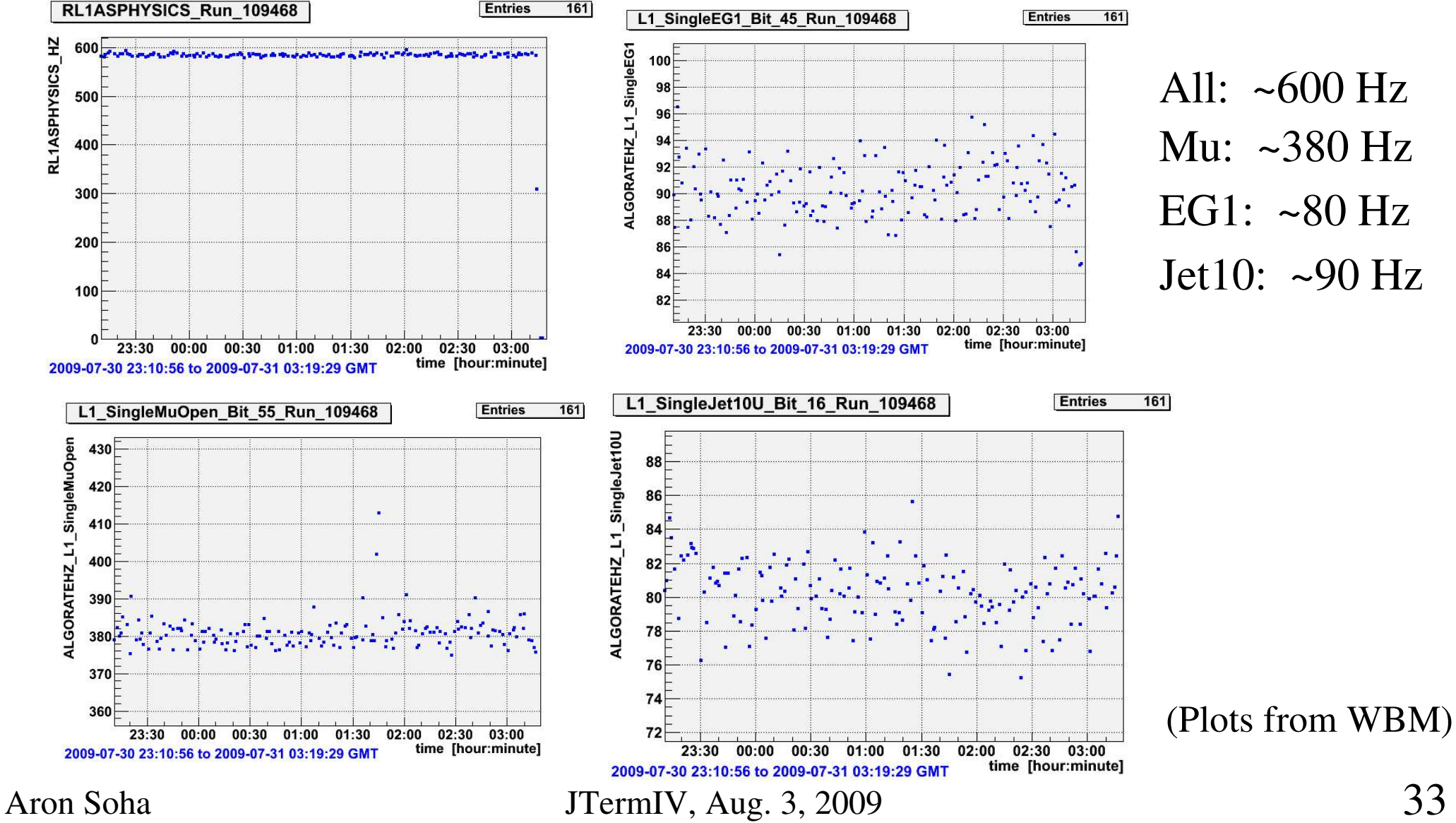

# WBM: TriggerRates

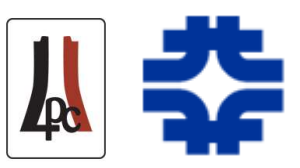

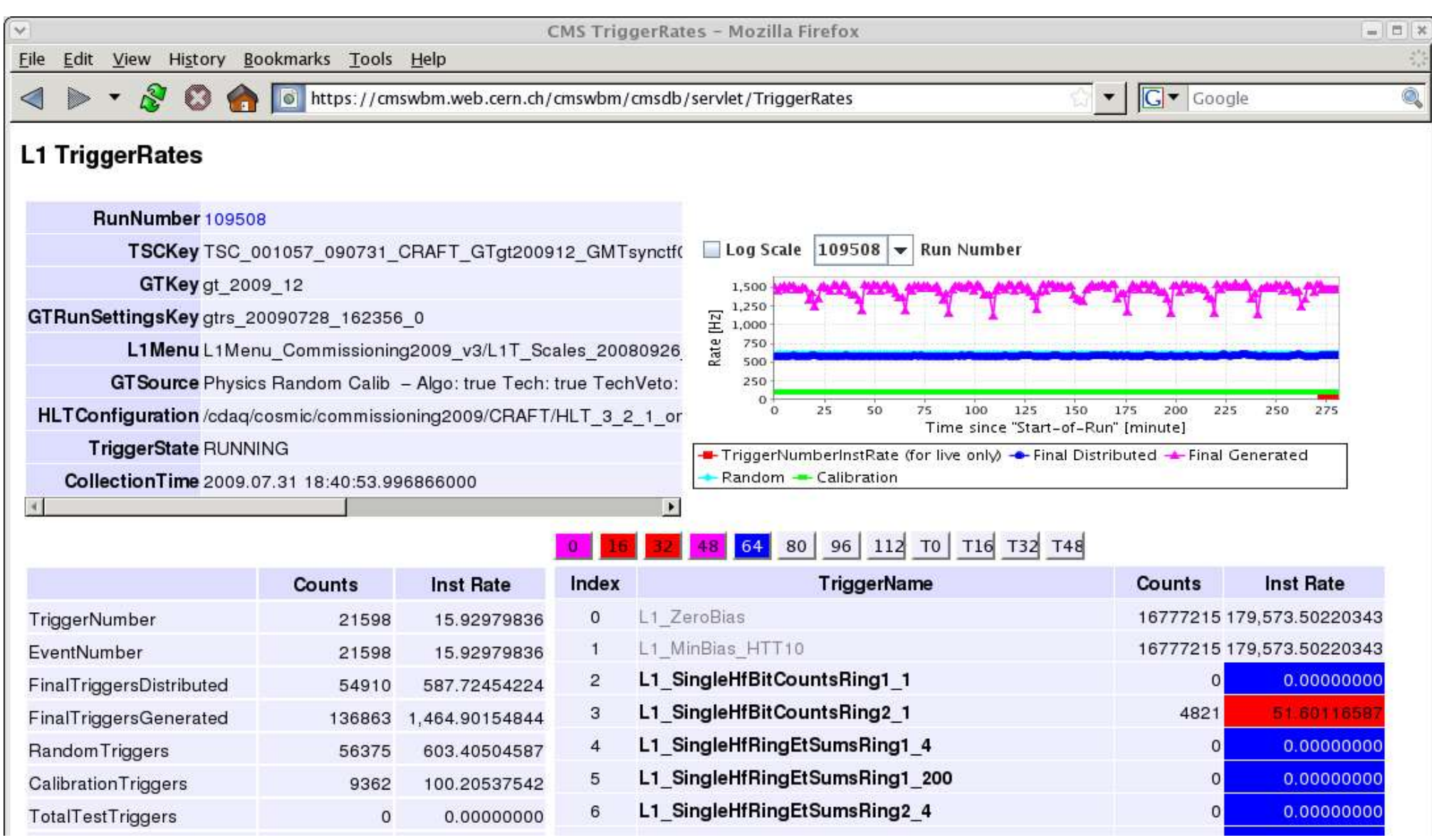

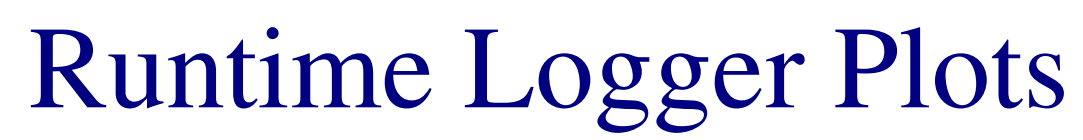

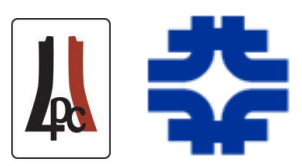

#### **Runtime chart for fill CRAFT09-0728**

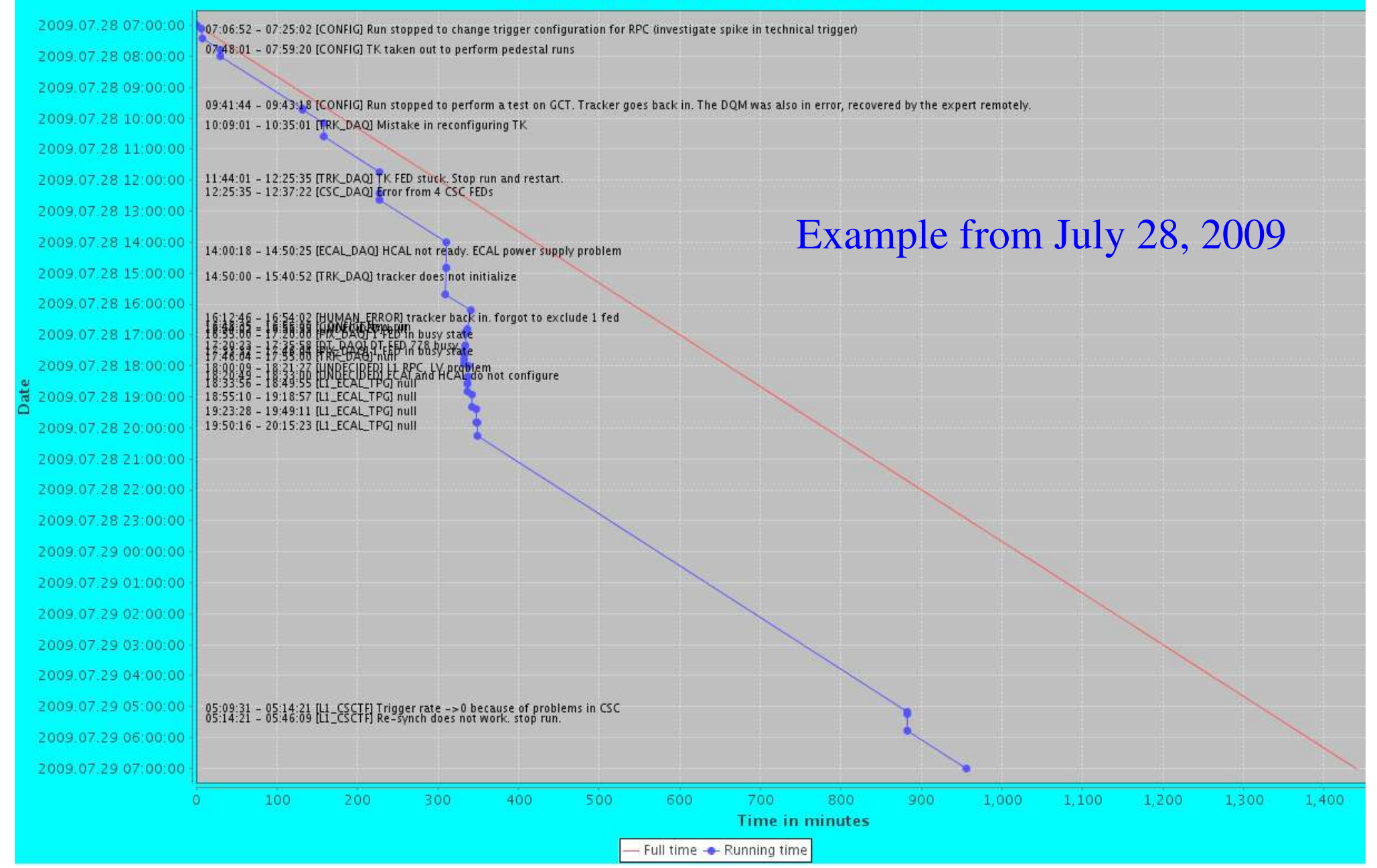

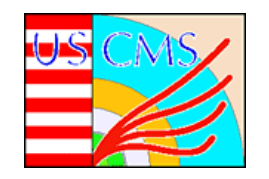

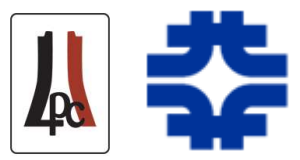

#### • Can sort by group, category, etc. Example from July 28, 2009

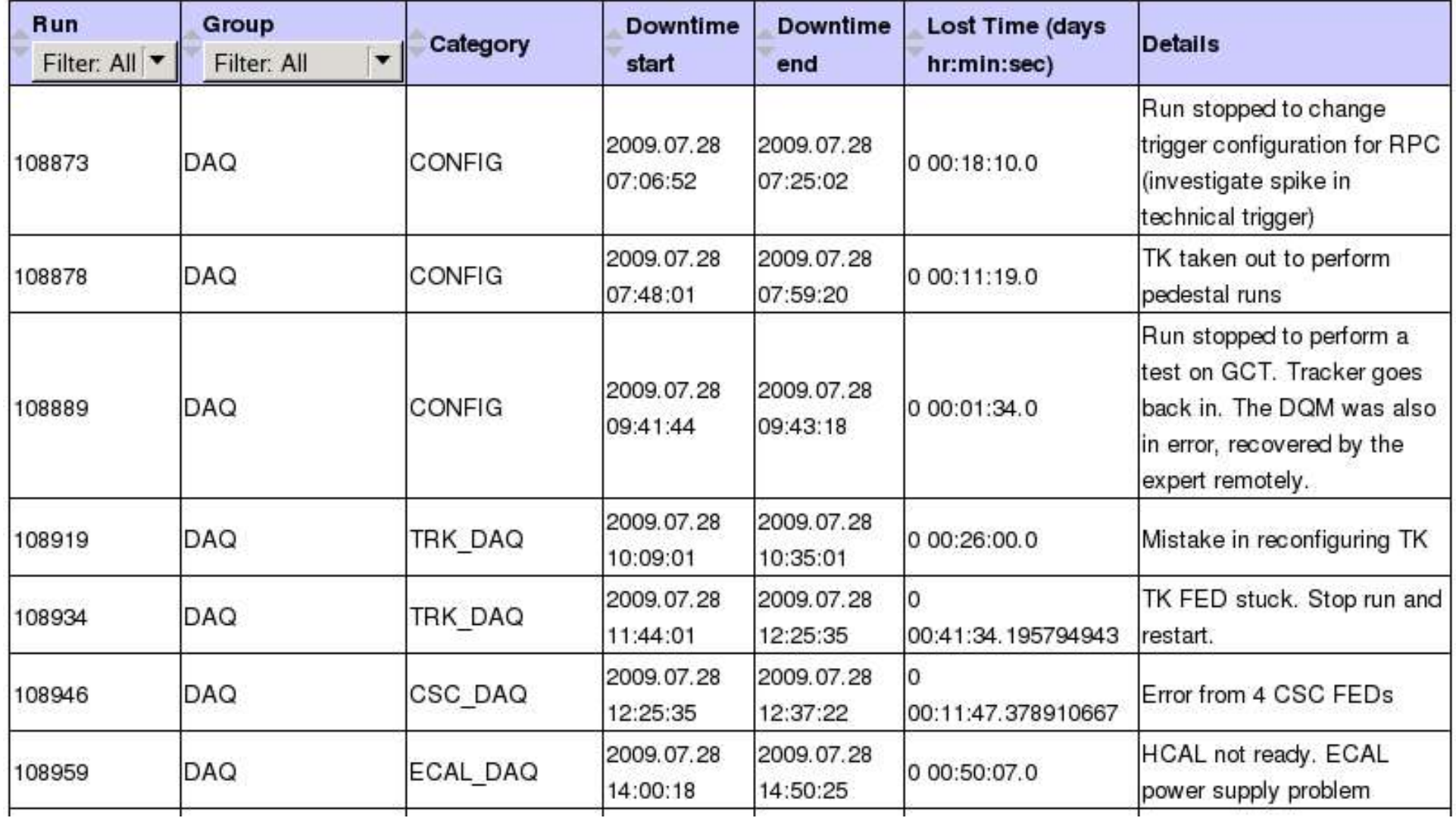

Aron Soha JTermIV, Aug. 3, 2009 36